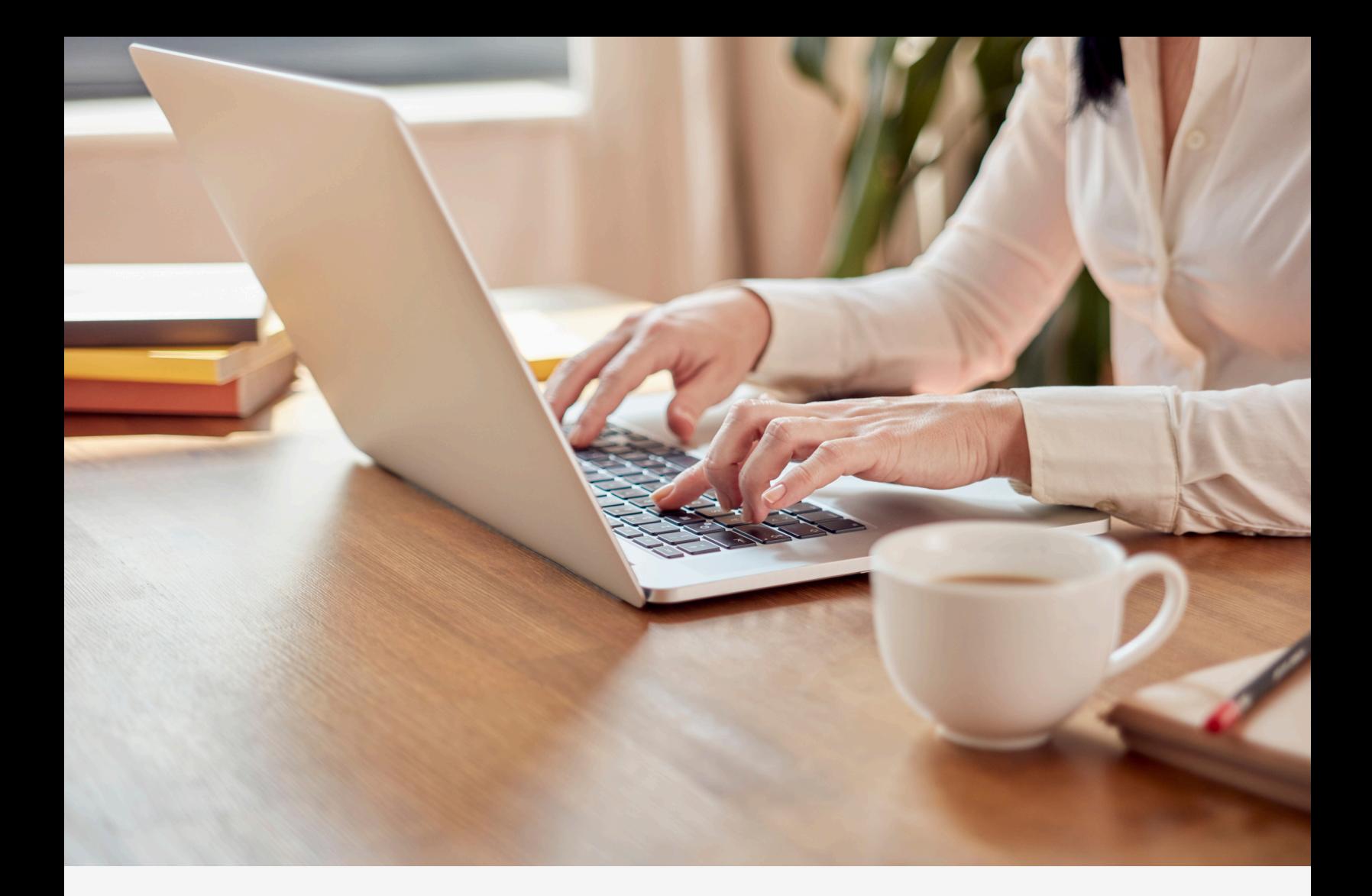

SAP Business One

## **SQL Examples** *Test Your Knowledge*

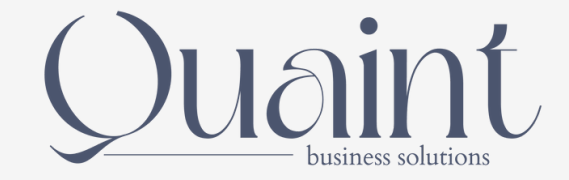

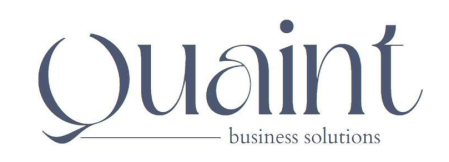

1) Create a query for an AP invoice that shows and does the following:

Internal Number, Document Number, Document Date, Vendor Code, Vendor Name, Document Total

Sort it by Vendor and Date

l

2) Create a query for an AR Invoice that shows the following:

Internal Number, Document Number, Document Date, Customer Code, Customer Name, Item Code, Quantity, Price, Line Total, Tax Code, Salesperson Name, Payment Terms Description

- 3) Create a query that shows all AR Invoices with one specific Item Code on them with a date after 1/1/2023. Make sure there are no duplicates.
- 4) Create a query for an AR Invoice that shows all AR Invoices for Customers shipping to a specific state.
- 5) Create a query that shows all Customers and their latest invoice number (if applicable). NOTE: This means that a customer may have a blank if they have not been invoiced.
- 6) Create a query that shows the total dollar value of sales (AR Invoices) for the current year grouped by salesperson.
- 7) Create a query that shows the total dollar value of sales grouped by customer code (AR Invoices minus AR Credit Memos)
- 8) Create a query for an AR Credit Memo that shows the following:

Internal Number, Document Number, Posting Date, Customer Code, Customer Name, Document Total, Document Status

Use a variable so that the user can select which customer code to run the report for

Advanced: Provide descriptions for the document status column using a case statement

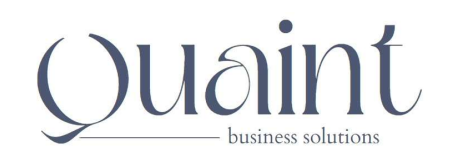

1) Create a query for an AP invoice that shows and does the following:

Internal Number, Document Number, Document Date, Vendor Code, Vendor Name, Document Total

Sort it by Vendor and Date

l

SELECT T0."DocEntry", T0."DocNum", T0."DocDate", T0."CardCode", T0."CardName", T0."DocTotal" FROM OPCH T0 ORDER BY T0."CardCode", T0."DocDate"

2) Create a query for an AR Invoice that shows the following:

Internal Number, Document Number, Document Date, Customer Code, Customer Name, Item Code, Quantity, Price, Line Total, Tax Code, Salesperson Name, Payment Terms Description

SELECT T0."DocEntry", T0."DocNum", T0."DocDate", T0."CardCode", T0."CardName", T1."ItemCode", T1."Quantity", T1."LineTotal", T1."TaxCode", T2."SlpName", T3."PymntGroup" FROM OINV T0 INNER JOIN INV1 T1 ON T0."DocEntry" = T1."DocEntry" INNER JOIN OSLP T2 ON T0."SlpCode" = T2."SlpCode" INNER JOIN OCTG T3 ON T0."GroupNum" = T3.GroupNum

3) Create a query that shows all AR Invoices with one specific Item Code on them with a date after 1/1/2023. Make sure there are no duplicates.

SELECT DISTINCT T0."DocNum", T0."DocDate", T0."CardCode", T0."CardName" FROM OINV T0 INNER JOIN INV1 T1 ON T0."DocEntry" = T1."DocEntry" WHERE T1."ItemCode" = 'C00001' AND T0."DocDate" >= '1/1/2023'

4) Create a query for an AR Invoice that shows all AR Invoices for Customers shipping to a specific state.

SELECT T0."DocNum", T0."DocDate", T0."CardCode", T0."CardName" FROM [dbo].[OINV] T0 INNER JOIN INV12 T1 ON T0."DocEntry" = T1."DocEntry" WHERE T1."StateS" = 'NY'

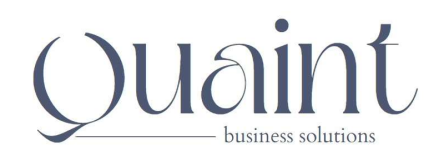

5) Create a query that shows all Customers and their latest invoice number (if applicable). NOTE: This means that a customer may have a blank if they have not been invoiced.

SELECT T0."CardName", MAX(T1."DocNum") AS "Latest Invoice" FROM OCRD T0 LEFT JOIN OINV T1 ON T0."CardCode" = T1."CardCode" GROUP BY T0."CardName"

6) Create a query that shows the total dollar value of sales (AR Invoices) for the current year grouped by salesperson.

SELECT T0."SlpName", SUM(T1."DocTotal") FROM OSLP T0 INNER JOIN OINV T1 ON T0."SlpCode" = T1."SlpCode" WHERE T1."DocDate" >= '1/1/2024' and T1."DocDate" <= '12/31/2024' GROUP BY T0."SlpName"

7) Create a query that shows the total dollar value of sales grouped by customer code (AR Invoices minus AR Credit Memos)

SELECT T0."CardCode", T0."CardName", SUM(T10."DocTotal") as "Total Sales"

FROM OCRD T0 LEFT JOIN

(SELECT S0."CardCode", S0."DocTotal" FROM OINV S0

UNION

l

SELECT S0."CardCode", -S0."DocTotal" FROM ORIN S0) T10 ON T0."CardCode" = T10."CardCode"

GROUP BY

T0."CardCode",

T0."CardName"

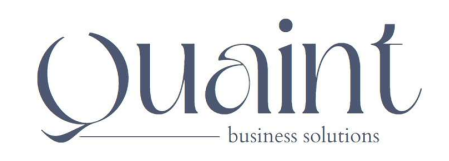

8) Create a query for an AR Credit Memo that shows the following:

Internal Number, Document Number, Posting Date, Customer Code, Customer Name, Document Total, Document Status

Use a variable so that the user can select which customer code to run the report for

Advanced: Provide descriptions for the document status column using a case statement

SELECT T0."DocEntry", T0."DocNum", T0."DocDate", T0."CardCode", T0."CardName", T0."DocTotal",

**CASE** 

l

WHEN T0."DocStatus" = 'C' THEN 'Closed'

WHEN T0."DocStatus" = 'O' THEN 'Open'

END as "Status" FROM ORIN T0 WHERE T0."CardCode" = [%0]